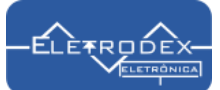

## Software utilizado para teste de funcionamento do DS1302 PTH Relógio em tempo Real com Arduino UNO

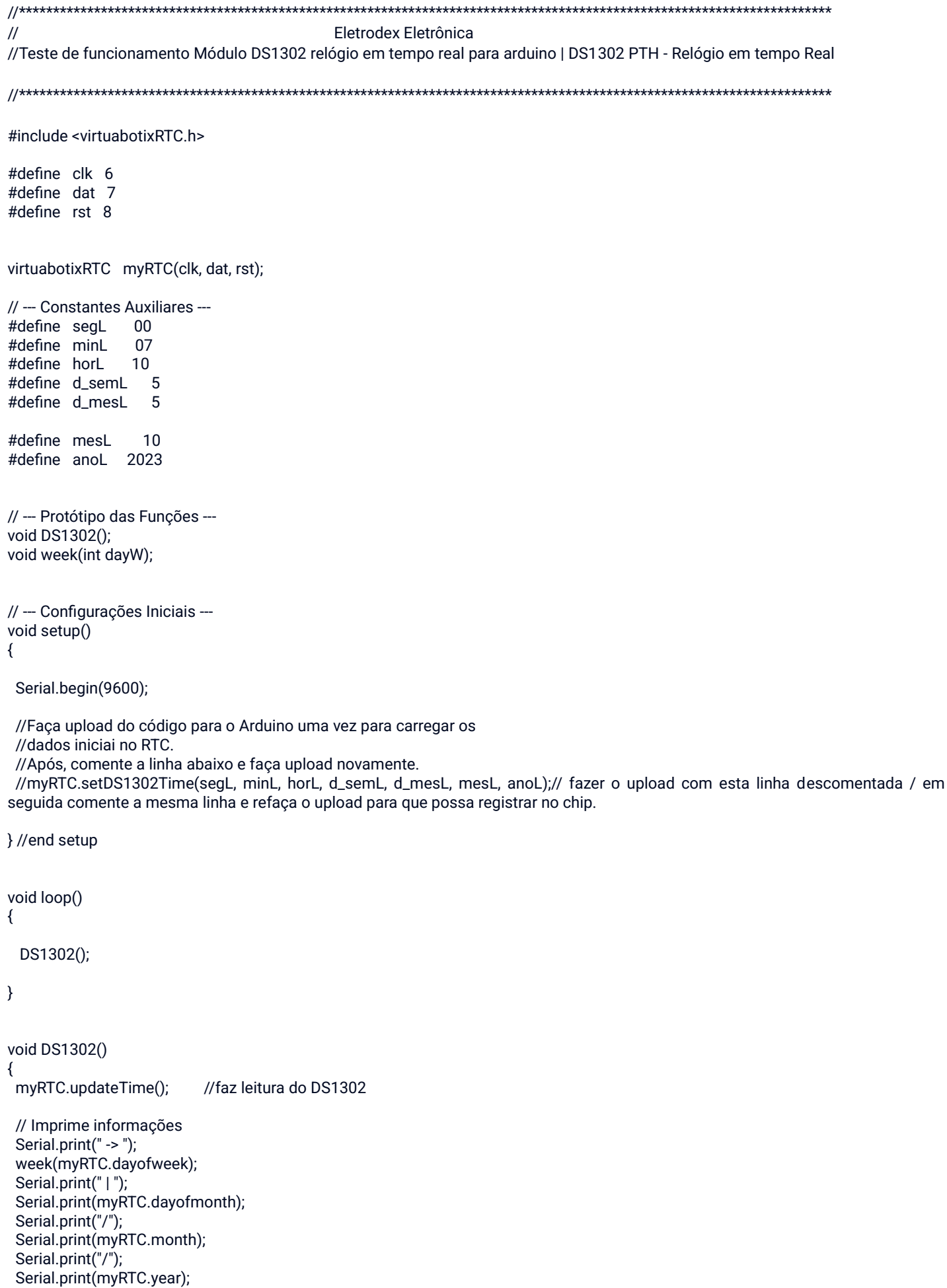

```
Serial.print(" | ");
 if(myRTC.hours < 10) Serial.print("0");
 Serial.print(myRTC.hours);
 Serial.print(":");
 if(myRTC.minutes < 10) Serial.print("0");
 Serial.print(myRTC.minutes);
 Serial.print(":");
 if(myRTC.seconds < 10) Serial.print("0");
Serial.println(myRTC.seconds);
 delay(1000);
```
}

```
void week(int dayW)
{
  switch(dayW)
  {
   case 1: Serial.print("Domingo"); break;
   case 2: Serial.print("Segunda"); break;
   case 3: Serial.print("Terça"); break;
   case 4: Serial.print("Quarta"); break;
   case 5: Serial.print("Quinta"); break;
   case 6: Serial.print("Sexta"); break;
   case 7: Serial.print("Sabado"); break;
  }
```
}

## **O resultado pode ser visto a seguir:**

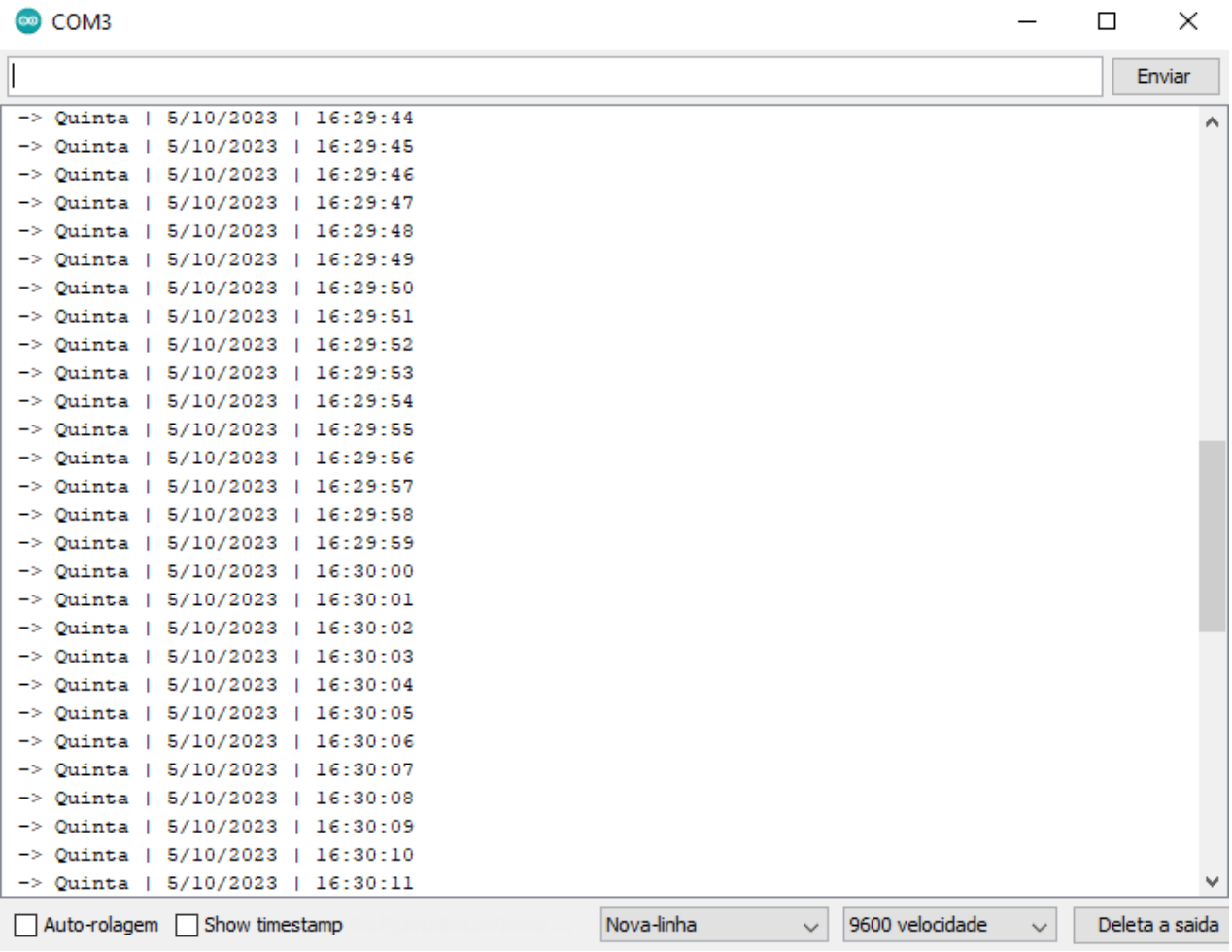

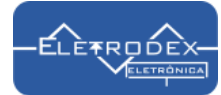